## SAP ABAP table AGS GPA ACTIVITY {Authoring Activities table}

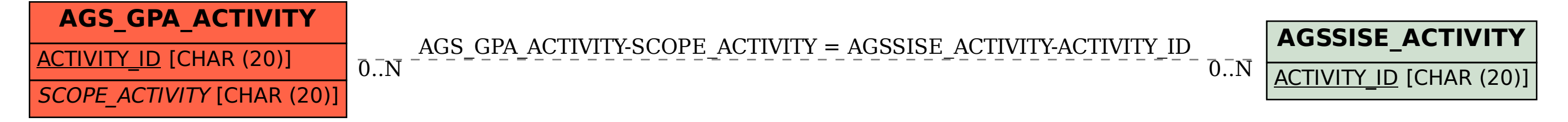